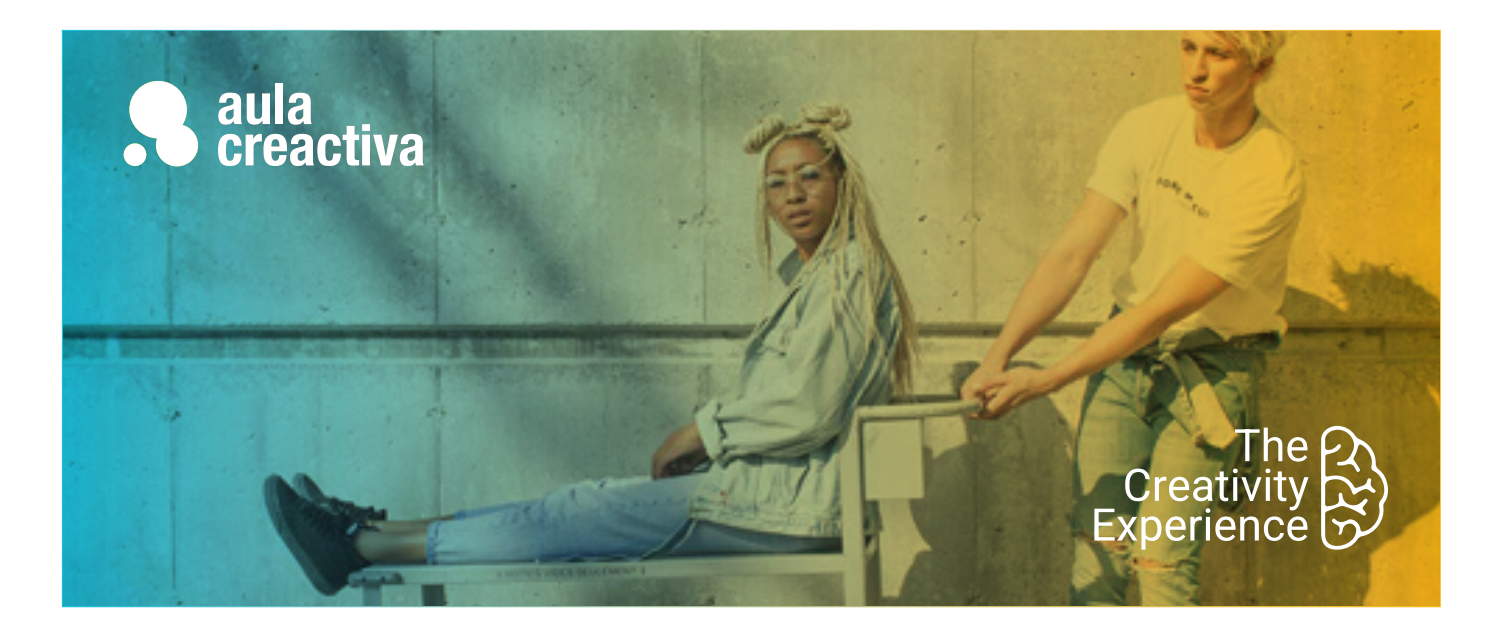

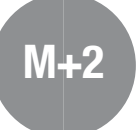

A personas que necesitan formarse como diseñadores gráficos para diseñar productos digitales.

# **REQUISITOS**

Ser mayor de edad y tener conocimientos de informática a nivel de usuario.

# **SALIDAS PROFESIONALES**

- Diseñador Gráfico
- Artefinalista
- Maquetador
- UXUI Designer
- UI Designer
- UX Research
- Product Designer
- Service Designer

# **PORTFOLIO**

**Al término del curso el alumno se habrá configurado un portfolio formado por campañas de diseño gráfico y producto digital.**

# Máster Plus Diseño Gráfico + UXUI Experiencia de usuario

El Máster Plus Diseño Gráfico + UX/UI está compuesto por el Máster de Diseño Gráfico y el Máster UX/UI. Dirigido a Estudiantes de Publicidad, Marketing, Bellas Artes,... y personas sin conocimientos previos que desean adquirir la formación práctica más completa para trabajar como Diseñadores Gráficos Off/Online..

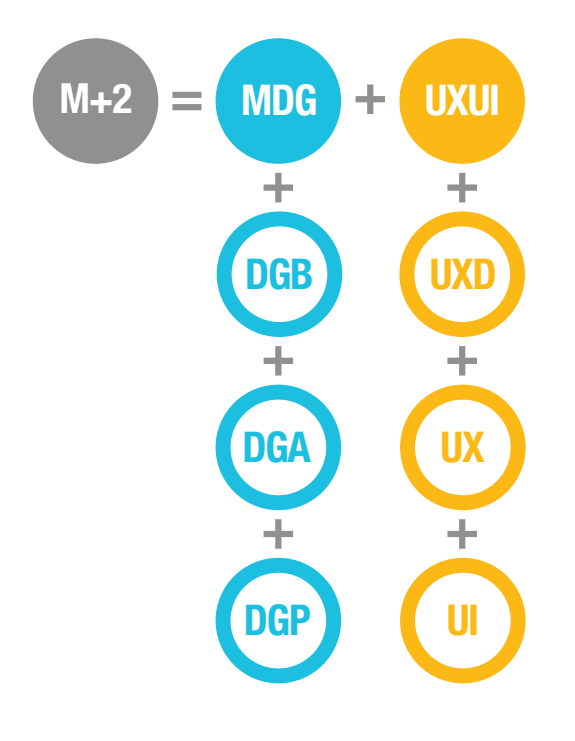

# ¿Qué aprenderás?

- Dominar las herramientas de Illustrator, Indesign y Photoshop
- Aprenderás fundamentos de diseño gráfico
- Tener conceptos de composición, color y tipografía
- Aprenderás a diseñar logotipos, imagen corporativa, folletos, revistas, cartel y packaging.
- Preparar Artes Finales para imprenta
- Aprenderás a utilizar FIGMA
- Diseñar pensando en el usuario
- Metodologías de trabajo
- Investigación de mercado y competencia
- Medir mediante test A/B
- Realizar análisis UX
- Diseñar interfaces
- Diseñar prototipos interactivos
- Diseñar el look & feel de una aplicación
- Tener argumentos para defender tus ideas
- Presentar proyectos ante el cliente
- Crear portfolio de trabajos

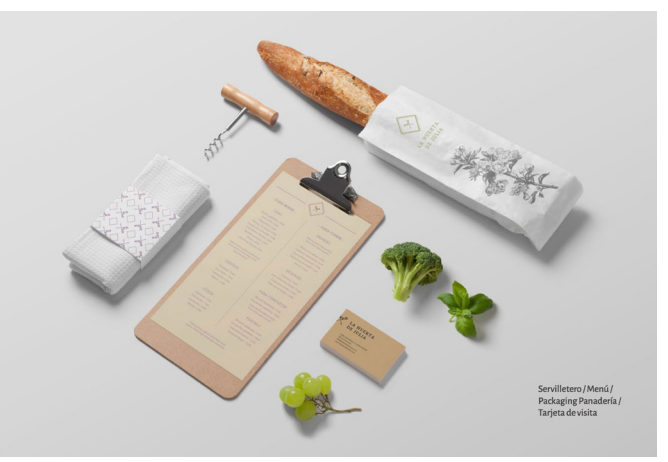

Andrea Martin Majado

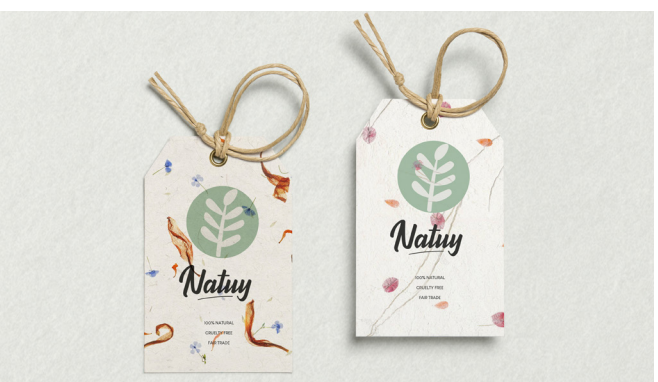

Miriam Sanz

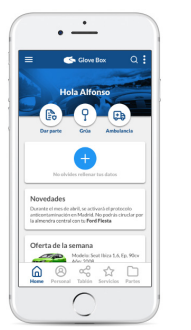

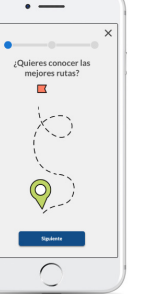

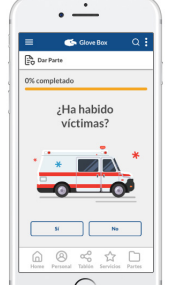

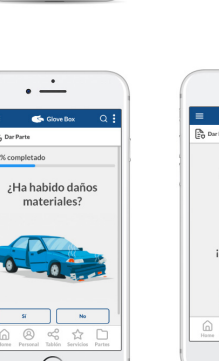

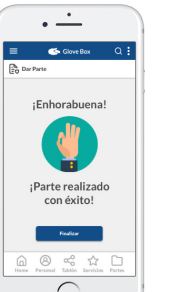

# ¿Qué ofrecemos?

- Clases 100% prácticas
- Profesores con experiencia tanto profesional como docente
- Realización de proyectos individualizados
- Asesoramiento en la confección del portfolio de trabajos
- Visionado y análisis de campañas actuales
- Campus virtual
- Información sobre conferencias, ferias, festivales y exposiciones
- Información sobre concursos para estudiantes
- Material didáctico
- Blog informativo
- 1 ordenador Mac por alumno
- Acceso a Internet
- Bibliografía recomendada
- Diploma acreditativo
- Bolsa de trabajo
- Convenio de prácticas con empresas

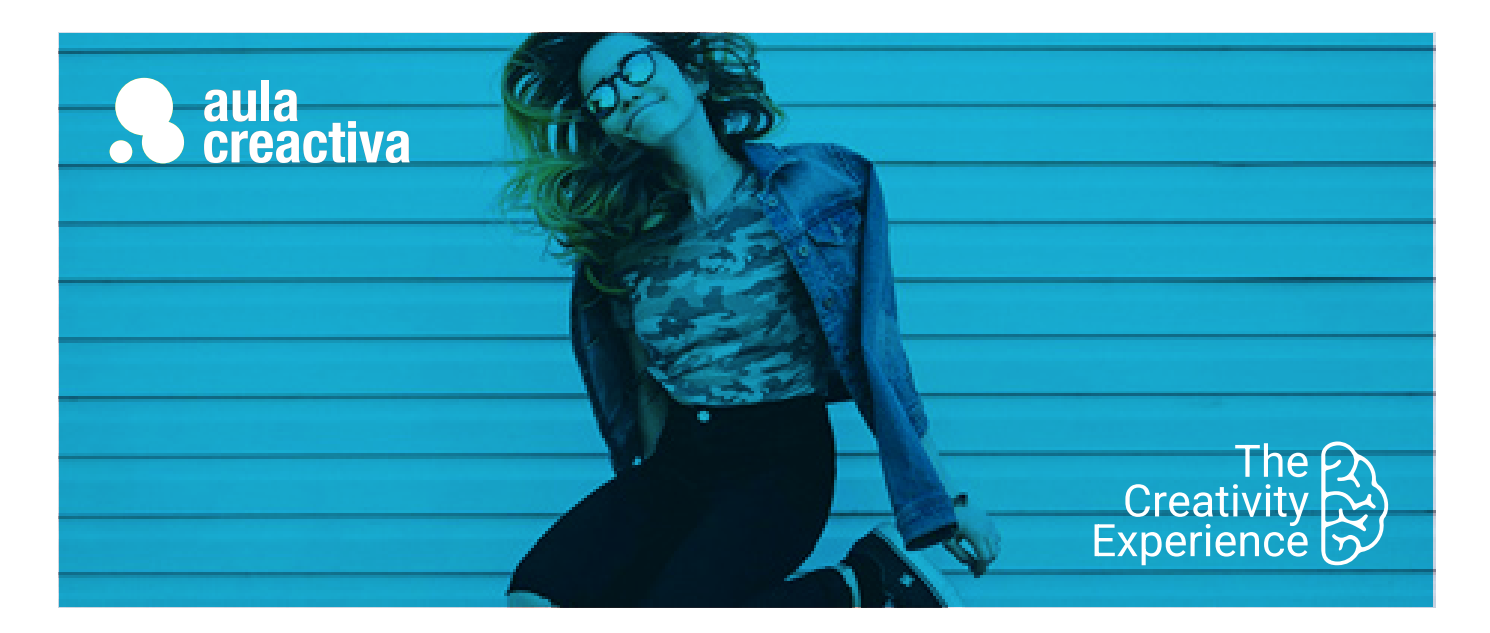

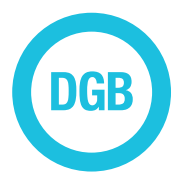

A personas sin conocimientos previos que necesitan dominar las herramientas más extendidas del sector, Illustrator, Indesign y Photoshop.

# **REQUISITOS**

Ser mayor de edad y tener conocimientos de informática a nivel usuario.

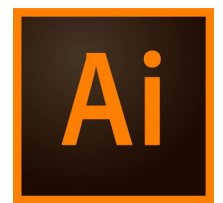

# Diseño Gráfico Básico

El Curso de Diseño Gráfico Básico (Herramientas) está dirigido a personas que necesitan dominar las herramientas informáticas más extendidas dentro del sector (Illustrator, InDesign y Photoshop) con el objetivo de adquirir una formación básica indispensable

## **ILLUSTRATOR**

#### **Área de trabajo**

Conceptos básicos. Personalización del espacio de trabajo. Herramientas. Reglas, cuadrículas y guías. Establecimiento de preferencias.

#### **Dibujo**

Conceptos básicos de dibujo. Dibujo de líneas y formas sencillas. Dibujo de destellos. Dibujo con la herramienta lápiz. Dibujo con la herramienta pluma. Edición de trazados. Calco de ilustraciones. Símbolos.

#### **Color**

Acerca del color. Selección de colores. Uso y creación de muestras. Gestión de muestras. Trabajo con grupos de colores.

## **Pintura**

Cómo pintar con rellenos y trazos. Grupos de pintura interactiva. Pinceles. Transparencias y modos de fusión. Degradados mallas y fusiones de color. Motivos.

## **Selección y organización de objetos**

Selección de objetos. Agrupación y expansión de objetos. Movimiento, alineación y distribución de objetos. Rotación y reflejo de objetos. Uso de capas. Bloqueo, ocultación y eliminación de objetos. Duplicación de objetos.

#### **Reforma de objetos**

Trasnformación de objetos. Escalado y distorsión de objetos. Cómo reformar con envolventes. Combinación de objetos. Cómo cortar y dividir objetos. Máscaras de recorte. Fusión de objetos. Reforma de objetos con efectos. Creación de objetos tridimensionales.

#### **Texto**

Creación e importación de texto. Trabajo con texto de área. Trabajo con texto en un trazado. Escalado y rotación de texto. Fuentes. Aplicación de formato al texto. Espaciado entre líneas y caracteres. Aplicación de formato a párrafos. Tabuladores. Estilo de carácter y de párrafos.

#### **Creación de efectos especiales**

Atributos de efectos especiales. Trabajo con efectos y filtros. Sombras paralelas, resplandor y desvanecer. Creación de bosquejos y mosaicos. Conversión de gráficos vectoriales en imagenes de mapa de bits. Estilos gráficos.

#### **Gráficas**

Creación de gráficas. Aplicación de formato a gráficas. Adición de imágenes y símbolos a gráficas.

#### **Métodos abreviados de teclado**

Personalización de los métodos abreviados de teclado. Automatización

# Diseño Gráfico Básico

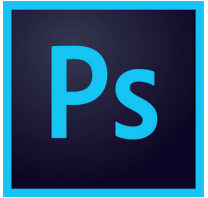

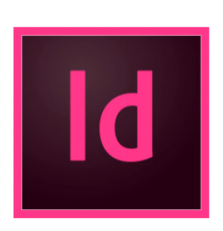

#### **INDESIGN**

#### **Área de trabajo**

Conceptos básicos del espacio de trabajo. Personalización de menús y atajos de teclado. Herramientas. Definición de preferencias. Acciones para recuperar y deshacer.

#### **Dibujo**

Explicación de los trazados y las formas. Dibujo con las herramientas de líneas y formas. Dibujo con la herramienta lápiz. Dibujo con la herramienta pluma. Edición de trazados. Trazados y formas compuestas.

#### **Color**

Aplicación de colores. Trabajo con muestras. Importación de muestras. Matices. Degradados. Mezcla de tintas.

#### **Maquetación**

Creación de documentos. Creación de tamaños de página personalizados. Reglas y unidades de medida. Cuadrículas. Guías. Páginas y pliegos. Páginas maestras. Capas. Maquetación de marcos y páginas. Numeración de páginas, capítulos y secciones.

#### **Texto**

Creación de texto y marcos de texto. Adición de texto a marcos. Importación de texto. Propiedades de marco de texto. Buscar/cambiar. Pictogramas y caracteres especiales. Revisión ortográfica y diccionario de idiomas. Notas al pie de página.

#### **Estilos**

Estilo de párrafo y carácter. Capitulares y estilos anidados. Estilo de objeto. Cómo trabajar con estilos.

#### **Combinación de texto y objetos**

Objetos anclados. Contorneo de texto alrededor de objetos. Creación de texto en un trazado.

#### **Tipografía**

Formato de texto. Uso de fuentes. Interlineado. Kerning y tracking. Formato de caracteres y párrafos. Alineación de texto. Sangrías. Tabulaciones. Viñetas y numeración. Composición de texto.

#### **Tablas**

Creación de tablas. Selección y edición de tablas. Formato de tablas. Contornos y relleno de tablas. Estilos de tabla y celda.

#### **Marcos y objetos**

Selección, transformación, alineación y distribución de objetos. Agrupación y duplicación de objetos. Trabajo con marcos y objetos. Trazados de recorte.

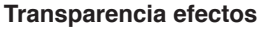

Adición de efectos de transparencia. Fusión de los colores. Acoplamiento de ilustraciones transparentes.

### **PHOTOSHOP**

#### **Espacio de trabajo**

Paletas y menús. Herramientas. Reglas, cuadrícula y guías. Visualización de imágenes. Preferencias. Plugins. Rehacer y deshacer.

#### **Imágenes**

Mapa de bits y vectoriales. Tamaño y resolución de imágenes. Canales de color. Profundidad de bits.

#### **Selección**

Herramientas de selecciones.

#### **Color**

Modos de color. Conversión entre modos de color. Selección de colores.

#### **Capas**

Gestión de capas. Selección, agrupación y enlace de capas.Movimiento, apilmiento y bloqueo de capas. Estilos y efectos de capa. Capas de ajuste y relleno. Creación de máscaras de capas.

#### **Retoque y transformación**

Ajuste del recorte, rotación y lienzo. Retoque y reparación de imágenes. Ajuste del enfoque y desenfoque. Transformación de objetos.

#### **Pintura**

Herramienta de pintura. Pinceles. Degradados. Relleno y trazado de selecciones. Creación de motivos.

#### **Dibujo**

Gráficos vectoriales. Herramienta pluma. Gestión y edición de trazados.

#### **Texto**

Creación y modificación de texto. Aplicación de formato de texto. Fuentes. Espaciado. Escalado y rotación de texto. Creación de efectos de texto.

### **Guardar y exportar imágenes**

Cómo guardar y exportar archivos en otros formatos.

#### **Filtros**

Conceptos básicos sobre filtros.

#### **Automatización de tareas**

Automatización con acciones. Creación de acciones. Procesamiento de un lote de archivos

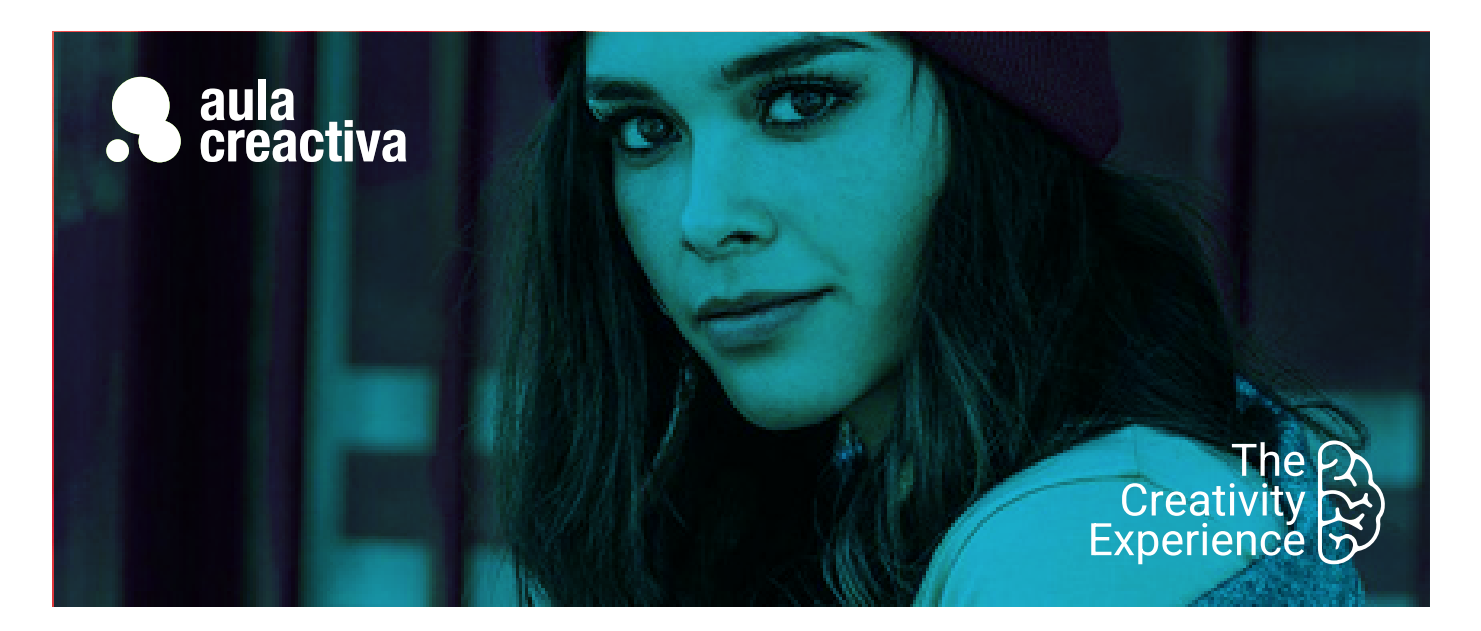

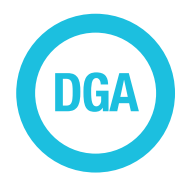

A personas que quieren aprender a diseñar para trabajar como diseñadores gráficos en Agencias de Publicidad, Estudios de Diseño y como Freelance.

# **REQUISITOS**

Ser mayor de edad y tener conocimientos de las herramientas de Illustrator, Indesign y Photoshop.

# **PORTFOLIO**

**Al término del curso el alumno se habrá configurado una carpeta de trabajos formada por los siguientes proyectos de diseño gráfico: Logotipo, imagen corporativa, revista, libro, folleto, cartel y packaging.**

# Diseño Gráfico Avanzado

¿Quieres orientar tu carrera profesional hacia el diseño gráfico? ¿Quieres adquirir la formación necesaria para trabajar como diseñador gráfico? El curso de Diseño Gráfico Avanzado (Proyectos) aprendes a diseñar utilizando la creatividad, presentar proyectos ante el cliente, tener argumentos para defender tus ideas a través de un briefing. tener conceptos de psicología del color, utilizar tipografías según su significado y **crear proyectos** como logotipos, manuales de identidad corporativa, carteles, revistas, folletos, packaging,…

Al terminar el curso, saldrás con un **portfolio de trabajo**, que es la tarjeta de presentación para cualquier entrevista de trabajo.

El curso de diseño gráfico avanzado de Aula Creactiva te capacita para trabajar como diseñador gráfico en una agencia de publicidad, estudio de diseño gráfico, departamento gráfico de una empresa o como freelance.

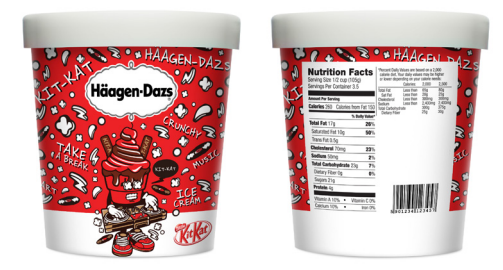

Javier Diaz

# Diseño Gráfico Avanzado

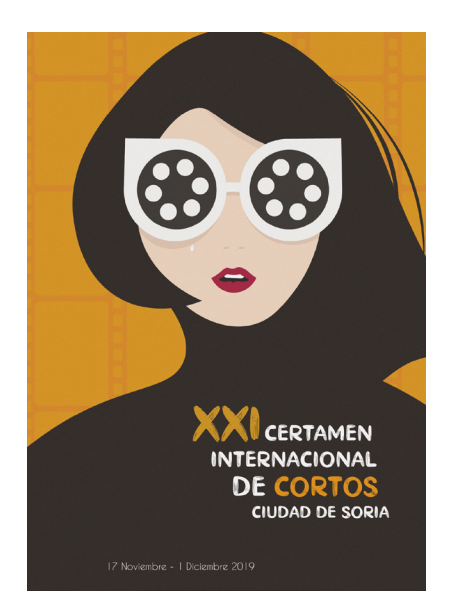

Miriam Sanz

## **Fundamentos de diseño**

Elementos básicos de la comunicación visual. Dinámica del contraste. Técnicas visuales. Equilibrio. Peso. Composición. Proporcion y simetría.

#### **Color**

Introducción. Color luz y pigmento.Naturaleza y dimensiones del color. Círculo cromático. Dinámica de los colores. Lenguaje del color. Reacciones ante el color. Color y psicología.

### **Tipografía**

Introducción a la tipografía. Clasificación. Estilo y estética tipográfica. Disposición tipográfica. Formas tipográficas. Color tipográfico.

## **Logotipo**

Branding Diseño de logotipo

## **Identida corporativa**

Diseño de manual de identidad corporativa

# **Diseño editorial**

Fundamentos y conceptos del diseño editorial Diseño y maquetación de una revista Diseño y maquetación de un libro

#### **Diseño publicitario**

Fundamentos y conceptos del diseño publicitario Diseño y maquetación de un catálogo Diseño y maquetación de un folleto

### **Cartel**

Fundamentos y diseño de cartel

#### **Packaging**

Embalaje. Etiquetas. Diseño de caja

**Realización de portfolio.**

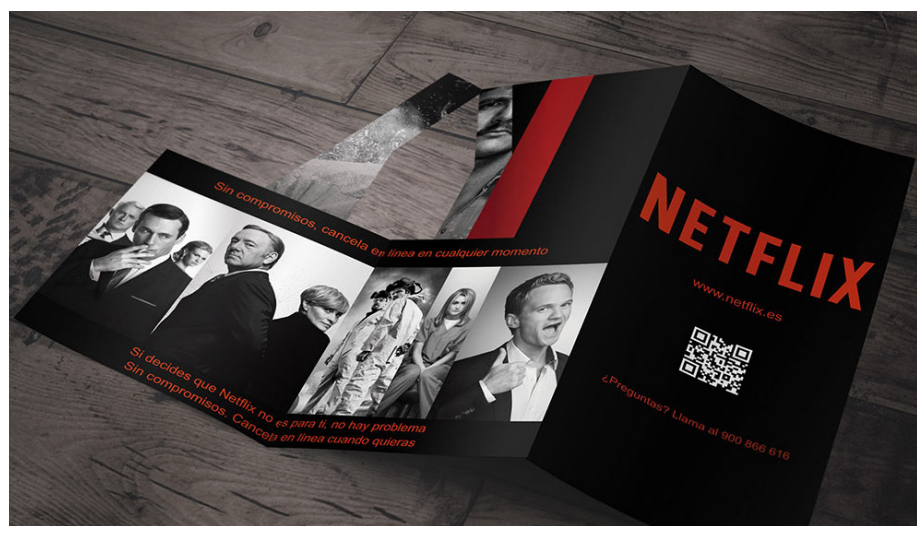

AnnaPeris

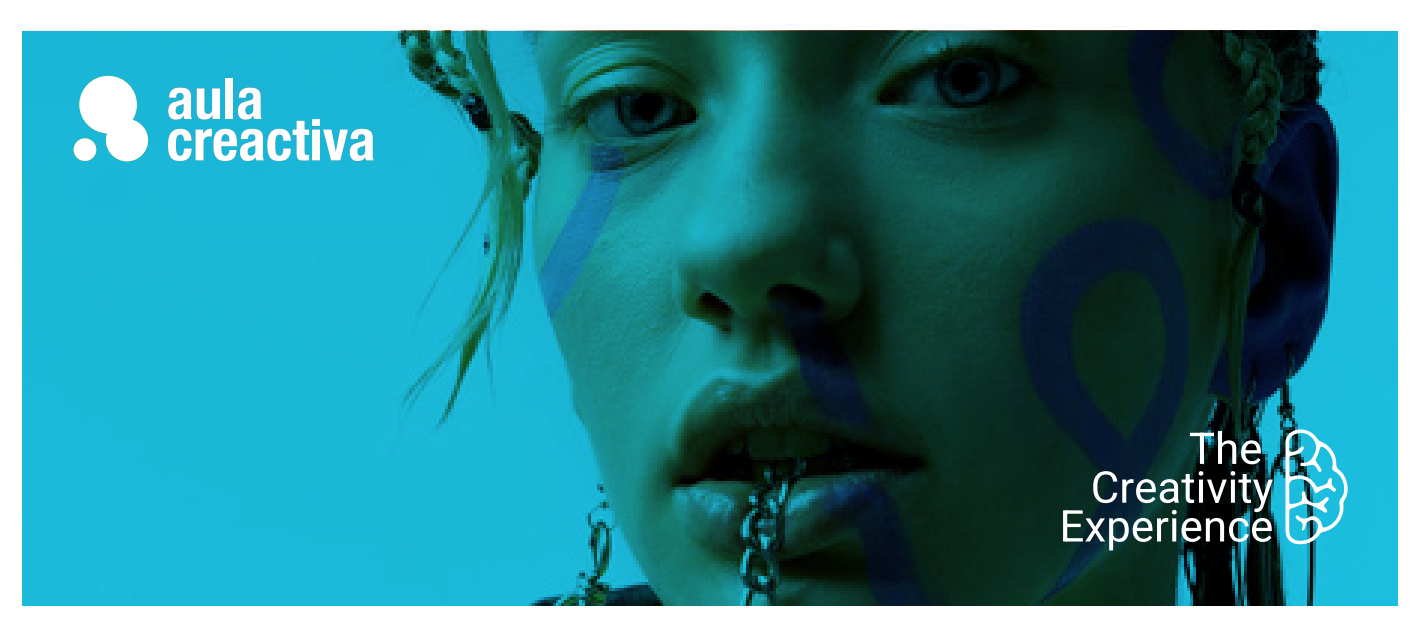

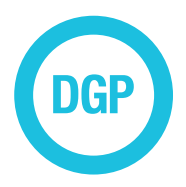

A personas que quieren aprender a preparar Artes Finales para imprenta optimizando sus capacidades para dirigir una producción gráfica.

# **REQUISITOS**

Ser mayor de edad y tener conocimientos de las herramientas de Illustrator, Indesign y Photoshop.

# Diseño Gráfico Preimpresión

¿Necesitas completar tus formación en diseño gráfico con conocimientos de producción gráfica? El Curso de Diseño Gráfico Preimpresión está dirigido a estudiantes y profesionales con conocimientos en Diseño Gráfico, que necesitan aprender a preparar artes finales para su impresión.

# **HISTORIA DE LA INDUSTRIA GRÁFICA:**

Preimpresión Fotomecánica Fotocomposición Autoedición Filmación **CTP** Impresión

# **PREIMPRESIÓN**

- Separaciones de color
- Trazados de recorte
- Tintas Planas
- Cuatricromía
- Bitonos
- Combinaciónde tintas planas y cuatricromía desde distintos programas
- Corrección de color
- Sobreimpresión
- Reventado
- Artes finales

# **IMÁGENES**

- **Entrada de imágenes**
- Scanner de tambor
- Scanner plano
- Cámara digital

#### **La imagen en el ordenador**

- Información de una imagen
- Modos de color
- Blanco y negro , escala de grises
- RGB
- CMYK
- El color en pantalla
- Síntesis aditiva
- Síntesis sustrativa
- Gama de colores

#### **Formatos más frecuentes**

- TIFF
- EPS
- JPEG
- Profundidad de color
- Cantidad de colores
- Número de bits
- Eliminación de defectos
- Tramado de la imagen
- Fundamentos
- Resolución de entrada
- Resolución de salida
- Concepto de lineatura
- Ángulo de las tramas
- Forma del punto
- Tramado estocástico

# Diseño Gráfico Preimpresión

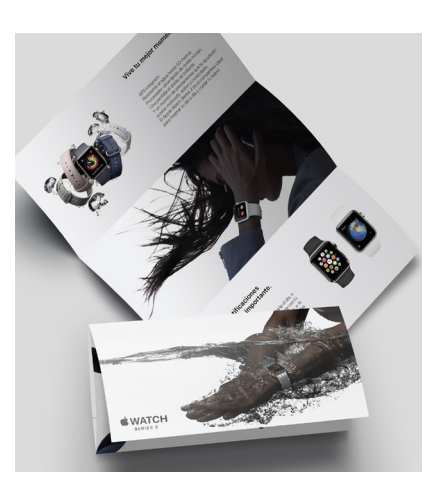

Amanda Farias de Mello

#### **PROCESOS FINALES DE LA PREIMPRESIÓN**

- Salida del trabajo
- Salida desde el ordenador
- Impresora de chorro de tinta
- Impresoras láser
- Impresoras de sublimación
- Filmadoras de películas
- Filmadoras de plancha (CTP) - Procesado del material
- fotográfico
- Material fotográfico - Sistemas de imposición de
- páginas
- Sistemas de prueba
- Fases del proceso productivo

#### **IMPRESIÓN**

#### **papel**

- La pasta papelera
- Fabricación de papel
- Características del papel
- Tipos de papel
- La tinta
- La composición de la tinta
- Características de la tinta
- Secado de la tinta

#### **SISTEMAS DE IMPRESIÓN Offset**

- Definición
- La plancha
- Reproducción
- Ventajas e inconvenientes

#### **Huecograbado**

- Definición
- La forma de impresora
- Reproducción
- Ventajas e inconvenientes

#### **Serigrafía**

- Definición
- La pantalla
- Reproducción
- Ventajas e inconvenientes

# **Flexografía**

- Definición
- Fotopolímero
- Reproducción - Ventajas e inconvenientes

#### **Digital**

- ventajas e inconvenientes

### **ACABADOS**

- Barniz UVI
- Plastificados
- Troquel
- Hendidos
- Golpe en seco

#### **ENCUADERNACIÓN**

- Partes del libro
- La encuadernación y sus tipos

### **CONTROL DE CALIDAD**

- Comprobación de fotolitos
- Estampación / ganancia de punto
- Dirección de las fibras
- Repintado de la tinta
- Tiro de la tinta
- El remosqueo en la impresión

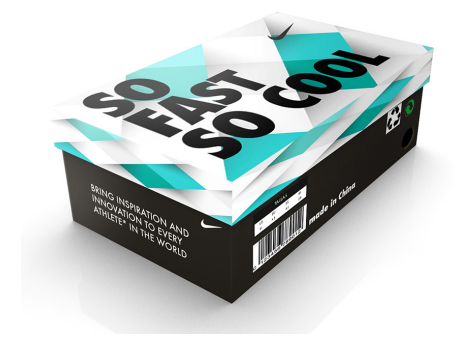

Alberto González

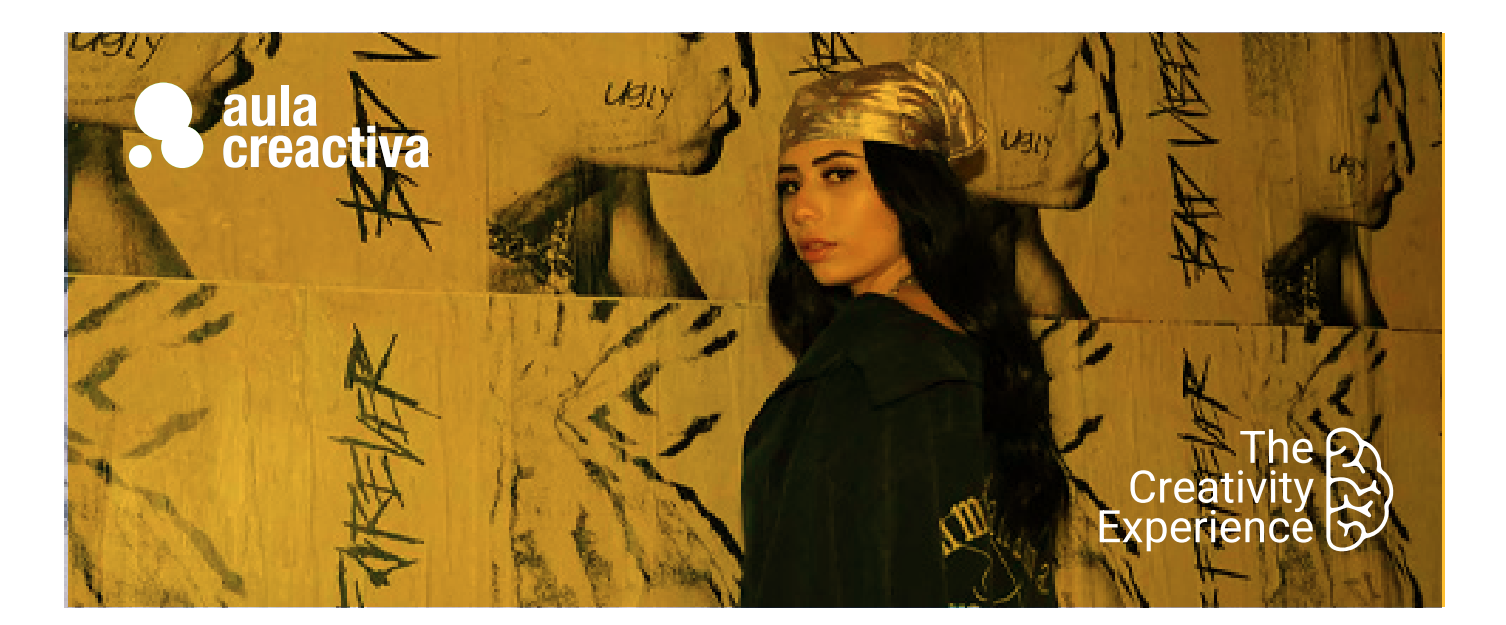

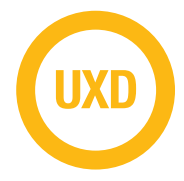

A personas que necesitan aprender las herramientas para diseñar interfaces de productos digitales.

# **REQUISITOS**

Ser mayor de edad y tener conocimientos básicos de diseño gráfico o web.

# UX Design

¿Quieres aprender a diseñar interfaces visuales atractivas? ¿Cada vez que navegas en una web te preguntas cómo mejorarla? El diseño UX/UI se ha convertido en la evolución natural de los diseñadores gráficos. Teoría de color, conocimientos sobre tipografía, composición con retícula y retoque fotográfico son conceptos de diseño gráfico fundamentales para lograr una buena experiencia de usuario.

En un mercado con una competencia tan exigente, las marcas apuestan por diferenciarse con experiencias memorables que despierten *emociones positivas* en los usuarios. Por ejemplo, una app intuitiva que te permita reservar un vuelo sin frustración o realizar la compra de forma rápida y ágil puede suponer una diferencia importante con los competidores.

Con el Curso de UX design, descubrirás cómo manejar Figma, el programa más utilizado en el sector. Gracias a esta formación aprenderás a gestionar colores, tipografías, composiciones y fotos para crear productos digitales usables y atractivos. El curso se imparte de manera presencial y online en vivo (formación 100% práctica), por lo que contarás con el feedback constante del profesor y de los compañeros.

Este curso es un gran punto de partida para iniciarse en el camino del diseño UX/UI, uno de los sectores profesionales más demandados. Para completar tu perfil profesional no dudes en ampliar tu formación con el Curso UX y el Curso UI.

# **JX** Design

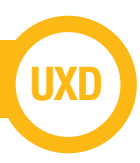

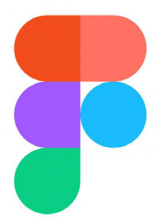

# **Entorno de trabajo**

- Lienzo, herramientas, paneles contextuales
- Sección, frame y slice
- Reglas, guías y zoom
- Exportar e importar

# **Organización**

- Teams > proyectos > archivos > páginas
- Licencia para estudiantes
- Tipos archivos: Figjam y diseño
- Historial
- Compartir
- Comentarios y flujo de revisiones

# **Diseño**

- Formas
- Pluma
- Relleno y borde
- Imagen, gif y video
- Texto
- Máscaras
- Efectos

# **Responsive**

- Retículas
- Restricciones
- Autolayout

# **Sistemas de diseño**

- Estilos
- Componentes
- Bibliotecas

# **Prototipado**

- Configuración
- Desencadenantes
- Acciones
- Animaciones
- Comportamiento scroll

# **Comunidad**

- Plantillas
- Plugins
- Widgets

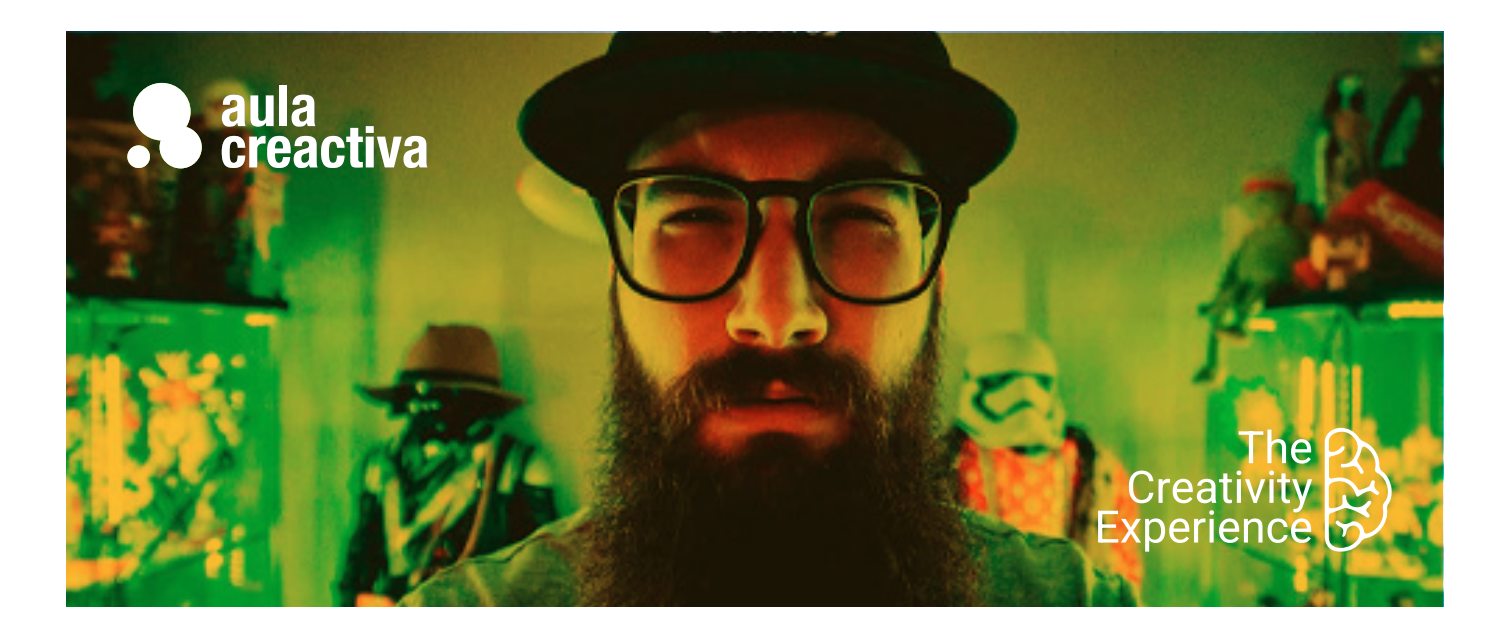

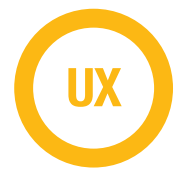

A personas que necesitan aprender metodologías de trabajo para diseñar productos digitales.

# **REQUISITOS**

Ser mayor de edad.

# UX. Usabilidad y metodologías

¿Te gustaría dedicarte a una de las profesiones de moda en el sector digital? ¿Quieres aprender metodologías de trabajo punteras? ¿Necesitas dar un salto en tu carrera profesional? El diseño UX es un sector con grandes oportunidades de trabajo y el diseñador de experiencia de usuario es un profesional cada vez más solicitado.

¿Por qué hay productos más usables que generan mejores experiencias de usuario? Con el Curso UX aprenderás a diseñar pensando en el usuario, detectar los valiosos insights y tomar decisiones apoyadas en argumentos sólidos. Mediante metodologías ágiles como Customer Journey, User Journey, Card sorting o SCRUMM descubrirás cómo se trabaja en las agencias y empresas más exitosas.

Antes de encarar el diseño, el diseñador ux debe llevar a cabo una profunda fase de research. Para ello, hay que identificar los perfiles de usuario, segmentar a la audiencia, optimizar los procesos, estudiar a la competencia (benchmark) y medir el éxito de los prototipos mediante test A/B, experimentos multivariable y encuestas de usuario.

En definitiva, con este completo programa darás un salto en tu curriculum profesional. Serás capaz de realizar un análisis UX, detectar los puntos de mejora de un producto digital, idear prototipos usables desde cero y testar las propuestas para seguir optimizando los productos.

# UX. Usabilidad y Metodologías **UX**

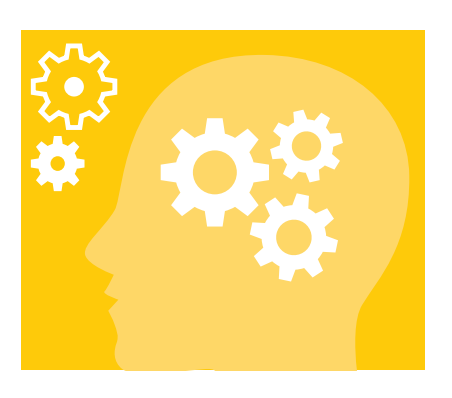

# **Experiencia de usuario y usabilidad**

- Heurísticos de Nielsen
- Análisis heurístico
- Accesibilidad (WCAG) y buenas prácticas (W3C)

# **Investigación:**

- Cualitativa:
	- Entrevistas
		- Focus group
	- Observación contextual
- Cuantitativa encuestas e informes
- Competencia Benchmark

# **Ideación:**

- Toma de requisitos
- Buyer persona
- Customer Journey Map

# **Arquitectura de la información**

- Sistemas de organización, categorización y búsqueda
- Mapas de contenidos
- Flujos de navegación
- Red Routes
- Guías de prioridad
- Card sorting

# **Test usuarios**

- Tareas.
- Navigation stress test
- Eyetraking
- A/B test
- Test de 5 segundos

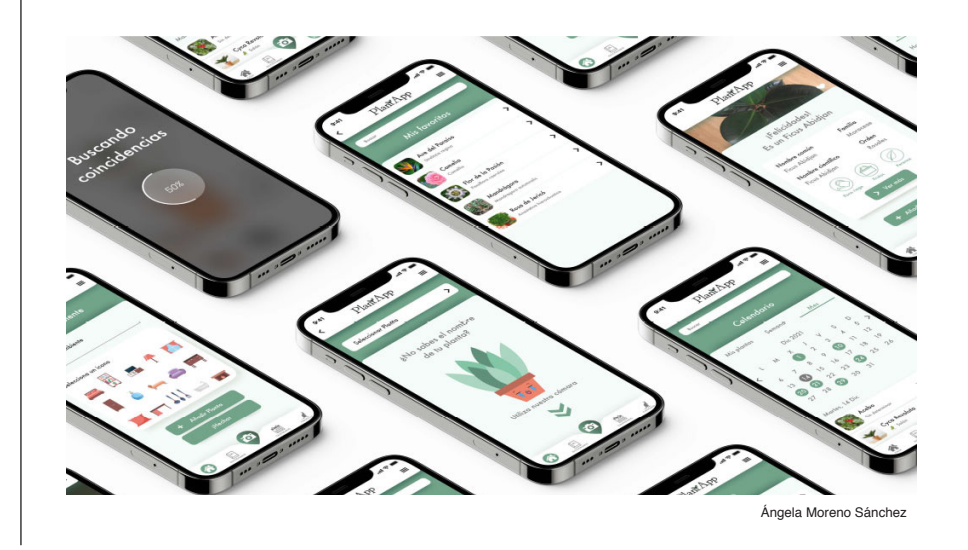

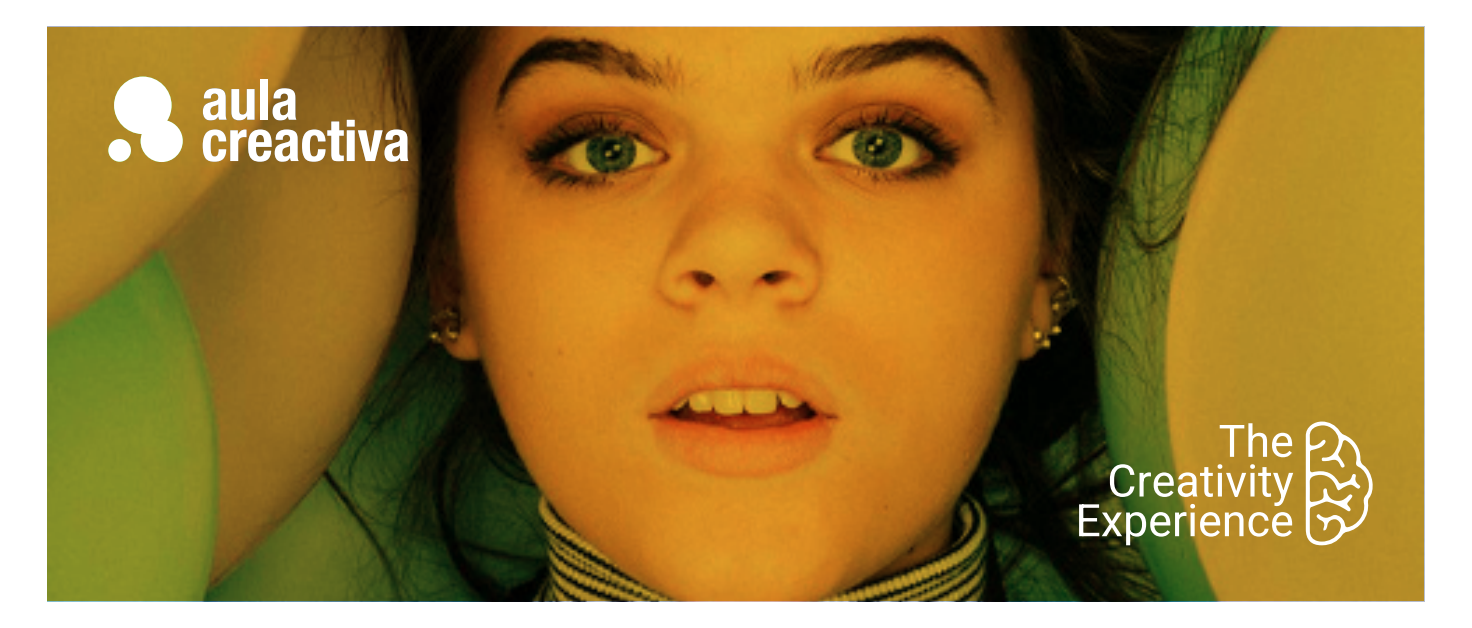

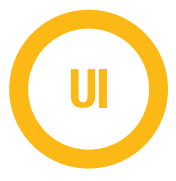

A personas que necesitan aprender a crear todos los elementos gráficos que conforman un producto digital

# **REQUISITOS**

Ser mayor de edad y tener conocimientos de Figma.

# UI. Interactivo. Diseño prototipos de alta fidelidad

¿Te apasiona el diseño de interfaz y te gustaría prototipar productos digitales? ¿Necesitas evolucionar como diseñador gráfico y convertirte en diseñador UI? ¿Quieres aprender un proceso de diseño sólido y eficaz? El diseño de interfaz es un parte esencial de la experiencia de usuario. Los diseñadores UI se han convertido en perfiles profesionales muy demandados por su capacidad para construir interfaces intuitivas, usables y ágiles.

El diseño UI (User Interface) es el proceso de creación de todos los elementos gráficos que conforman un producto digital. Como diseñador UI serás capaz de diseñar prototipos interactivos aplicando las mejores prácticas visuales (color, tipografías, retículas, transiciones, micro-interacciones). Cada detalle es fundamental para diseñar el look & feel de una aplicación, desde la forma de un botón hasta las dimensiones más recomendadas para un formulario de contacto.

El único requisito que necesitas para realizar el Curso UI (presencial en Madrid), es tener conocimiento de Figma, la herramienta más utilizadas en Diseño de interacción. Al término de la formación, el alumno se habrá configurado un portfolio de productos formados por: login, pattern UI, landing, home, menú área personal, prototipos interactivos…

En definitiva, con este completo programa 100% práctico darás un salto en tu curriculum profesional actualizando tu perfil con nuevos conocimientos teóricos y prácticos.

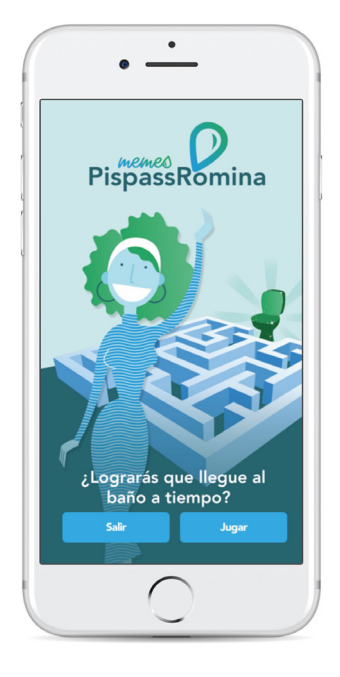

Melody Castillo - Amaia Zigorraga Elena Fernández - Diego peña

# **Elementos y recursos de diseño**

- Jerarquía
- Color Paleta Web Accesibilidad (WAI)
- Tipografía
- Imagen: Foto, video e ilustración
- Iconos

# **Percepción y ergonomía**

- Gestalt
- Leyes UX
- Ley de Fitts
- Affordance

# **Sistemas de diseño**

- Grid layouts y responsive design
- Estilos
- Componentes
- Fundamentos y aplicación

# **Prototipado**

- Sketching
- Wireframes
- Storyboard
- Mockup
- Interactivo

## **Interfaz: componentes y estabilidad**

- Listados
- Filtros y ordenación
- Página de producto
- Landing page
- On boarding
- Carrito
- Proceso de compra

# **Engagement**

- Storytelling
- Gamificación
- Personalización
- Zeitgeist
- Dataviz

# **Ux writting**

- Voz y tono
- Microcopy
- Cuadros de diálogo y call to action
- Verbos: tiempo y persona

# **Innovando**

- Humanización
- Internet de las cosas IoT
- Realidad virtual, realidad
- aumentada y metaverso - Inteligencia artificial

Diego Moratalla